## Cydia [Unable](http://goodfiles.inmanuals.com/word.php?q=Cydia Unable To Locate File Fix) To Locate File Fix [>>>CLICK](http://goodfiles.inmanuals.com/word.php?q=Cydia Unable To Locate File Fix) HERE<<<

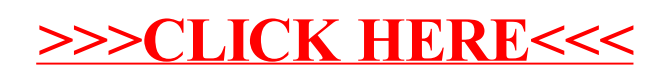